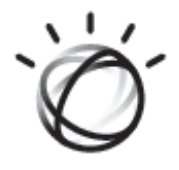

# eFilm Workstation® 4.3

### **RELEASE NOTES**

IBM Watson Health.

### © Copyright IBM Corporation 2020

The content of this document is confidential information of Merge Healthcare Incorporated and its use and disclosure is subject to the terms of the agreement pursuant to which you obtained the software that accompanies the documentation.

Merge Healthcare® is a registered trademark of Merge Healthcare Inc. The Merge Healthcare logo is a trademark of Merge Healthcare Inc

Microsoft, Windows, Windows NT, and the Windows logo are trademarks of Microsoft Corporation in the United States, other countries, or both.

All other names are trademarks or registered trademarks of their respective companies.

### **U.S. GOVERNMENT RESTRICTED RIGHTS**:

This product is a "Commercial Item" offered with "Restricted Rights." The Government's rights to use, modify, reproduce, release, perform, display or disclose this documentation are subject to the restrictions set forth in Federal Acquisition Regulation ("FAR") 12.211 and 12.212 for civilian agencies and in DFARS 227.7202-3 for military agencies. Contractor is Merge Healthcare.

### **INSTRUCTIONS FOR USE**:

Instructions for use are available electronically in PDF format. Paper format can be requested for supported languages by contacting Customer Support, and will be provided free of charge within seven calendar days of receiving the request. The paper format can also be provided at the time of delivery if so requested at the time of order.

### **INDICATIONS FOR USE**:

eFilm Workstation with Modules is a software application that is used for viewing medical images.

eFilm Workstation with Modules receives digital images and data from various sources (including but not limited to CT, MR, US, RF units, computed and direct radiographic devices, secondary capture devices, scanners, imaging gateways or imaging sources).

eFilm Workstation with Modules can be used to communicate, process and display medical images.

Users have access to various image processing and measurement tools to assist them in viewing images. In addition, users can overlay templates on medical images to aid in preoperative planning.

eFilm Workstation with Modules can be integrated with an institution's existing HIS or RIS for a fully integrated electronic patient record.

### **CANADIAN DEVICE IDENTIFIER**: EFILM 01

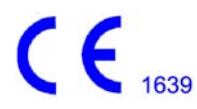

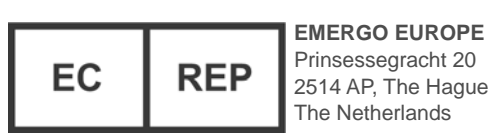

**Australian Sponsor** IBM Australia Limited Level 13, IBM Centre 601 Pacific Highway St Leonards, NSW, 2065 Australia ABN 79 000 024 733 Phone: 1800 117 425

Merge Healthcare Incorporated 900 Walnut Ridge Drive Hartland, WI 53029

The symbols glossary is provided electronically at [https://developer.ibm.com/watsonhealth/ibm-merge](https://developer.ibm.com/watsonhealth/ibm-merge-statements-and-patches/)[statements-and-patches/](https://developer.ibm.com/watsonhealth/ibm-merge-statements-and-patches/)

For application support or to report issues with user documentation, contact Customer Support:

- **•** In North America: call toll-free 1-877-741-5369
- **•** Outside of North America: +31.40.299.0773
- **•** <https://estore.merge.com/na/eFilmCommunity/index.aspx>

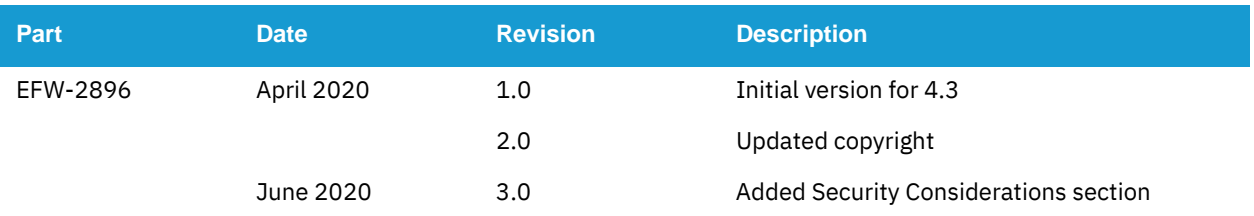

The latest revision of this document can be found in [https://estore.merge.com/na/eFilmCommunity/index.aspx.](https://estore.merge.com/na/eFilmCommunity/index.aspx)

# **About the Solution**

The eFilm application is used to view and manipulate medical images. Digital images and data from various sources (including CT, MR, US units, computed and digital radiographic devices, secondary capture devices, scanners, imaging gateways, or imaging sources) can be displayed, analyzed, processed, stored and sent across computer networks using this software. When viewing images, users can perform adjustments of window width and level, image stacking, annotation and measurement of regions of interest, and various image alterations. In addition, eFilm can be integrated with an institution's existing Hospital Information System (HIS) or Radiology Information System (RIS), providing seamless access to reports for fully-integrated electronic patient records.

## **System Requirements**

This section describes the hardware and software required to run eFilm.

### **Required Hardware**

The eFilm application must be run on a computer that meets the following minimum hardware requirements:

- **•** Pentium 4-class processor
- **•** 4 GB RAM
- **•** 40 GB free hard drive space (1 GB for installing eFilm and 39 GB for image storage)
- **•** Display resolution 1280 x 1024 with 32 bit/true color

For 3D Volume Rendering

- **•** Video Card with at least 128 MB video
- **•** RAM that fully supports DirectX 9.0 or higher

When choosing computer hardware, users should note that the most substantial performance gains result when RAM is increased. In order to prevent poor performance of the software, Merge Healthcare does not recommend that eFilm be run on a less powerful system than that listed above. Hard drive space should be added as image storage requirements increase.

### **Required Software and Operating Systems**

eFilm Workstation operates with the following software programs and operating systems:

- **•** Windows 8.1 Professional and Core (64-bit)
- **•** Windows 10 Professional (64-bit)
- **•** Microsoft Internet Explorer 11.0 or higher (if eFilm is integrated with iConnect Cloud Archive)

The eFilm Workstation also requires some prerequisite software that the application installer installs during a successful installation process. This prerequisite software includes the following:

- **•** SQL Express 2017
- **•** .NET Framework 4.6.1
- **•** Microsoft Visual C++ 2015 Redistributable Package (x86)
- **•** Microsoft OLE DB Driver for SQL Server
- **NOTE:** 32-bit workstations and Windows 7 are no longer validated.

### **Security Considerations**

It is strongly recommended that you implement countermeasures to reduce the risk of having your critical systems and data compromised by attackers.

Refer to **<https://docs.microsoft.com/en-us/windows/security/>** to search for securityrelated instructions.

### **Windows Operating System Minimum Security Standards**

User account security:

- **•** Ensure your administrator, system, and user account passwords meet industry password best practices and policies.
- **•** Configure group or local policies, such as:
	- **•** Account lockout
	- **•** Password complexity and length requirements
	- **•** Password expiration
	- **•** Password history
- **•** Disable the Local Administrator whenever possible.
- **•** Disable the Guest Account where applicable.
- **•** Refrain from using shared accounts.
- **•** Apply user accounts with the Principle of Least Privilege (PoLP), allowing only enough access to perform the required job.

Network basic security practices:

- **•** Enable Windows firewall for all profiles (domain, private, public).
- **•** Do not allow shared resources to be accessed anonymously.
- **•** Deny guest accounts the ability to log on as a service, locally, or via Remote Desktop Protocol (RDP).
- **•** RDP is only accessible to authorized users.

General security settings:

- **•** Disable any unneeded services.
- **•** Enable the built-in encrypting feature BitLocker.
- **•** Ensure the audit policy has definitions for user login auditing, successful logins, and failed attempts.
- **•** Configure event log retention.
- **•** Enable Windows audit policy, defining what types of events are written in the security logs of your Windows servers.

## **Improvements in Version 4.3**

### **Passwords**

eFilm Workstation and Lite now require passwords of at least 15 characters.

### **SQL Express**

SQL Express has been upgraded from 2014 to 2017.

## **Image Viewing**

Improved eFilm better handle mismatches between the DICOM header and the JPEG image header. In the case of a mismatch, eFilm considers the JPEG image header.

## **InstallShield**

Upgraded to InstallShield 2018.

## **Visual Studio**

Upgraded eFilm projects from Visual Studio 2005 to Visual Studio 2015.

### **Time Stamp Authority URL**

Updated Time Stamp Authority URL to timestamp.digicert.com.

# **Other Changes in Version 4.3**

The Accustitch component and associated Image Stitch feature are no longer available in eFilm.

## **Fixed Issues**

- **NOTE:** This list is a subset of the complete list of Resolved Issues and represents issues that are material and/or will affect a significant number of clients. Contact Customer Support for additional information or a more complete listing.
- **NOTE:** Issue numbers can be used to request additional information from your account representative.

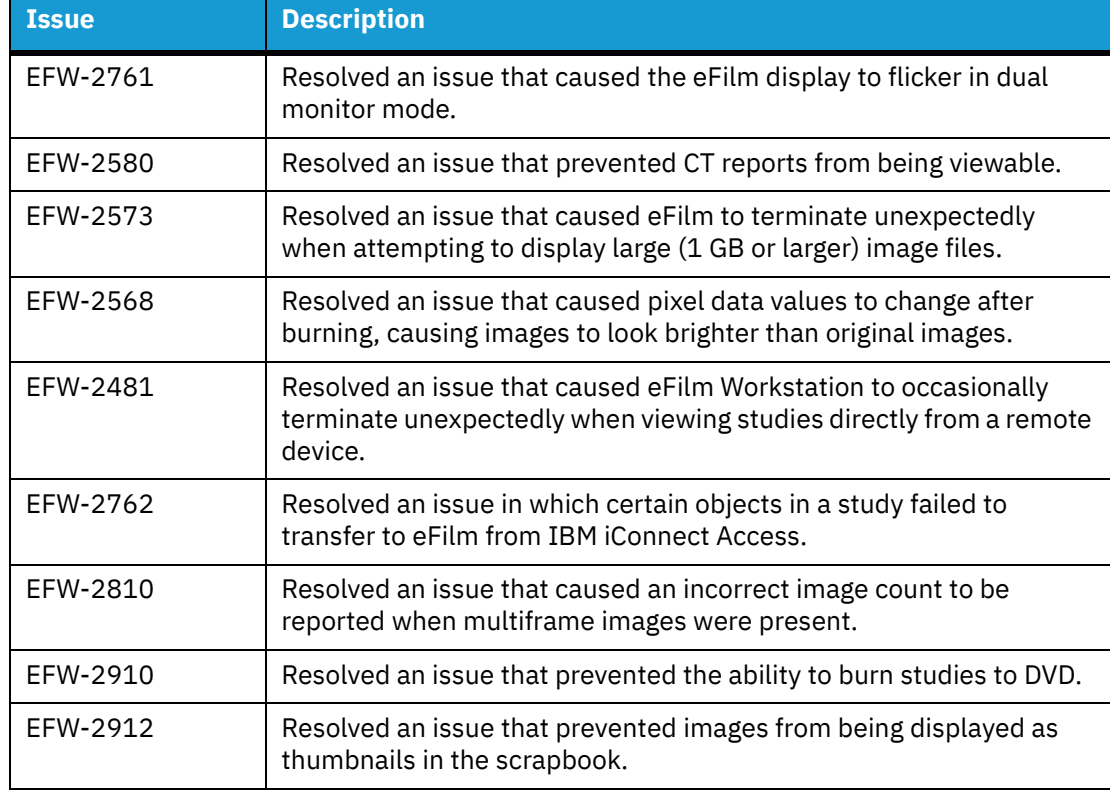

The following table lists the issue that has been fixed in this release.

## **Known Issues**

The following table lists the known issues for this release of the eFilm application.

- **NOTE:** This list of Known Issues for this product release is a subset of the complete list of Known Issues, representing the issues that are material and/or will affect a significant number of clients. The Known Issues list may not include issues that have been identified and/or addressed in prior version maintenance releases for this product. Contact Customer Support for additional information or a more complete listing.
- **NOTE:** Issue numbers can be used to request additional information from your account representative.

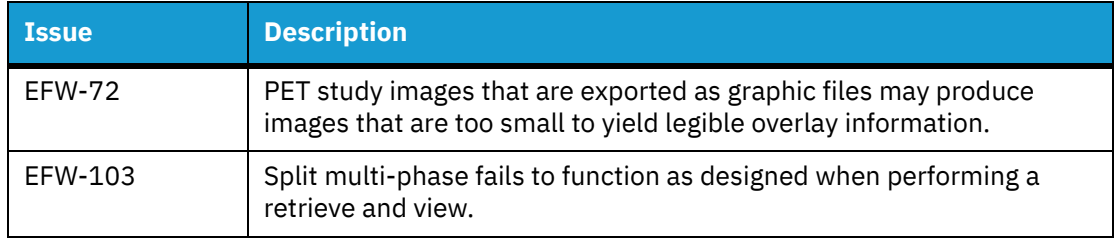

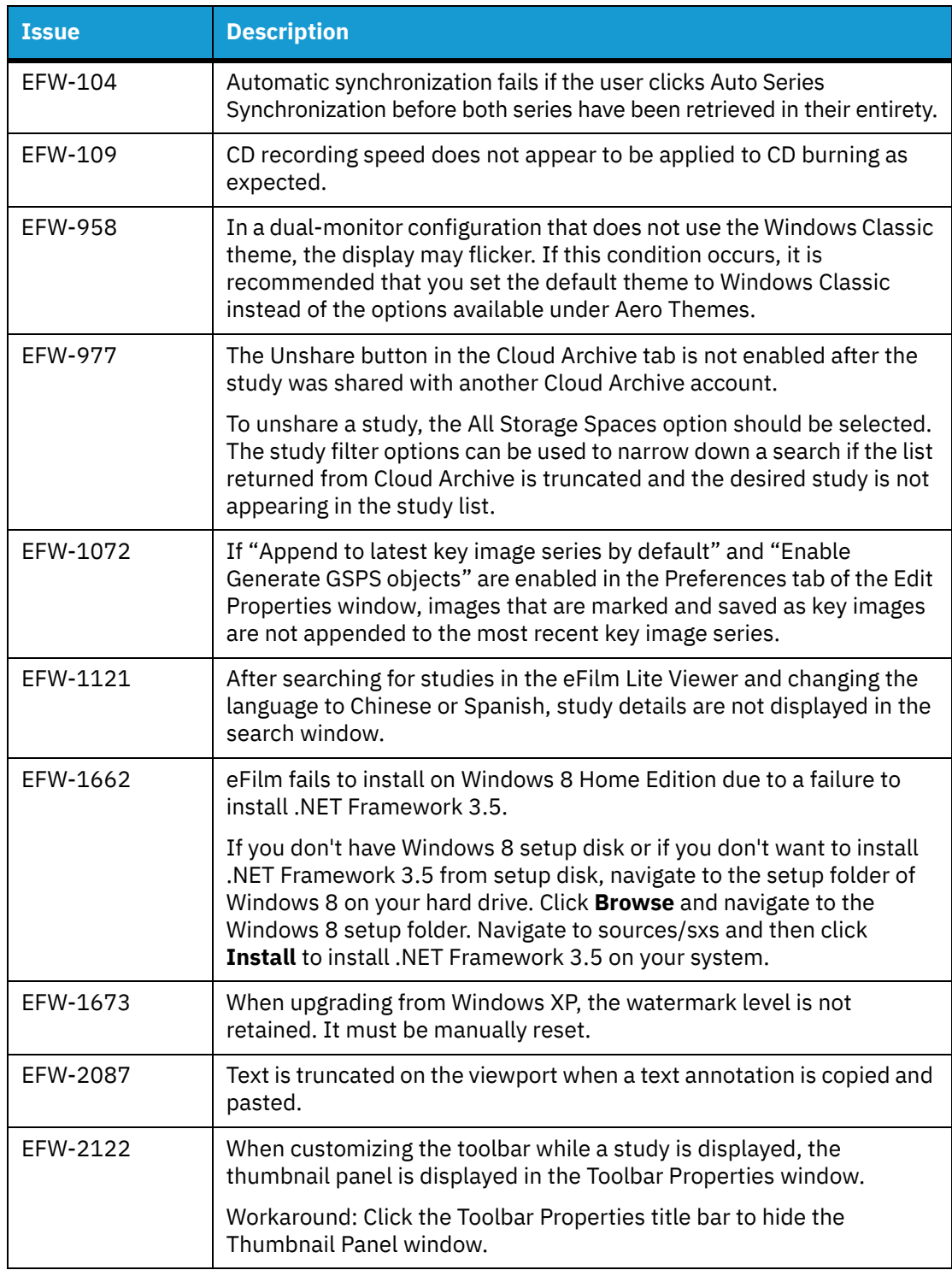

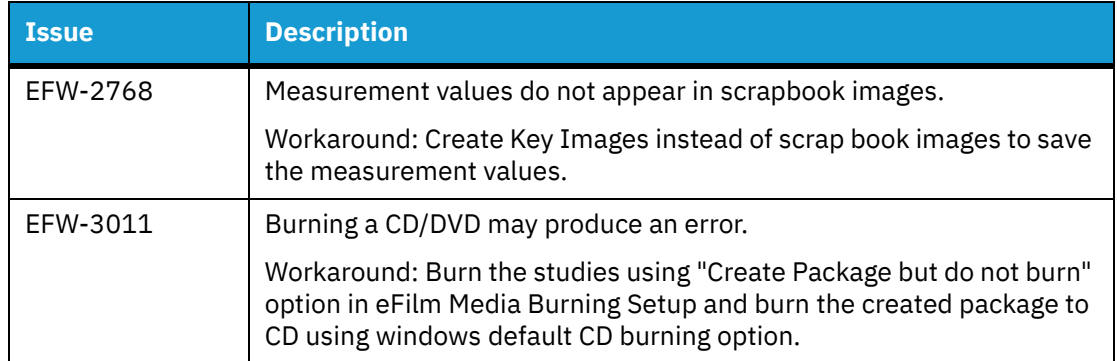